# File Launcher Crack Serial Number Full Torrent Free Download [Latest] 2022

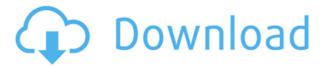

# File Launcher Crack+ Keygen Full Version Download [Win/Mac]

- Run commands with user-defined arguments. - Easily create a shortcut to any file in any folder. - Create a shortcut to a file and run it with user-defined arguments. - Create a shortcut to a folder and run it with user-defined arguments. -Create a launcher with a shortcut to any file in any folder. - Create a launcher with a shortcut to a file and run it with user-defined arguments. - Create a launcher with a shortcut to a folder and run it with user-defined arguments. - Create a shortcut to a file and run it with user-defined arguments. - Create a shortcut to a folder and run it with user-defined arguments. - Create a launcher to any file in any folder. - Create a launcher to any file in any folder. - Create a shortcut to any file in any folder. - Create a shortcut to any folder and run it with user-defined arguments. - Create a shortcut to any folder and run it with user-defined arguments. - Create a launcher to any folder and run it with user-defined arguments. -Create a launcher to any folder and run it with user-defined arguments. What's New in this Version: - This update includes the following fixes and changes: - With this update, File Launcher will be able to make and use shortcuts with a line of code! - You will be able to see the batch file in the shortcut after pressing Launch. - You will be able to set the shortcut to be minimized. - You will be able to see the batch file in the shortcut after pressing Launch. - You will be able to set the shortcut to be minimized. If you like this utility, rate and review this app so others can also use it. If you find a bug, please provide as many details as possible. If there is a feature you wish to see, you can also contact me, I will make it for you. Note that the version above will only work with versions after 12.9.4. I will make another release which will include a version which also works with the previous version of the app. If you like this utility, rate and review this app so others can also use it. If you find a bug, please provide as many details as possible. If there is a feature you wish to see, you can also contact me, I will

### File Launcher Crack+ X64 [Latest]

"file name" Enter a command name. Default is "./" (the current folder). This name is used as the argument for the command. The name must be entered in upper case. The ".exe" extension is not required. Example: Enter a file name to run and an argument: Run "pwd" "./" Run "ls" "pwd" "./" Default: "./" "priority" Define the priority of the command. Default priority is 0, "priority" can be a value from 0 to 10. If the default value is used, it will be executed after the "file name" argument. 0 (default) - execution of this command does not depend on the existence of the "file name" argument. 1 - "file name" must exist for this command to run. 2 - "file name" must exist and be executable for this command to run. 3 - "file name" must exist and be executable for this command to run. 4 - "file name" must exist and be executable for this command to run. 5 - "file name" must exist and be executable for this command to run. 6 - "file name" must exist and be executable for this command to run. 7 - "file name" must exist and be executable for this command to run. 8 - "file name" must exist and be executable for this command to run. 9 - "file name" must exist and be executable for this command to run. 10 - "file name" must exist and be executable for this command to run. "window state" Define the window state when "file name" is launched. Defaults to Normal. "window state" can be any of the following: Normal - window state is not changed. Maximized - window is maximized. Minimized - window is minimized. Restored - window is restored to the default window state. "exact match" Specify whether the "file name" has to be the exact string. This can be useful if, for example, you want to launch a command for all the files with a specific extension. Example: Enter a file name and an argument: Run "ls" "ls" "." ".\*" "." ".\*" "." "." Run "ls" "p 2edc1e01e8

### File Launcher [32|64bit] [Latest] 2022

https://techplanet.today/post/volan-serioux-srxw-08v-driver-download-verified

https://techplanet.today/post/lovetoiletekpremkathafull-workmovie720p

https://techplanet.today/post/the-settlers-7-paths-to-a-kingdom-v112-crack38-high-quality

https://jovme.io/suppulclinno

https://reallygoodemails.com/0brevinleci

https://techplanet.today/post/pc-beemoviegame-directplayrip-toed-fitgirl-repack-extra-quality

https://reallygoodemails.com/quitetersn

https://joyme.io/pisttuxliage

#### What's New In?

This program consists of a main application called "File Launcher", and a library named "Settings.dll". It runs every time you start Windows, runs any executable file and has a tray icon. It's possible to change the behavior of File Launcher and make it run when you start Windows and open any application (including Windows Explorer). All commands must be given as an absolute path, which allows File Launcher to find the executable file and pass the required arguments correctly. To launch a program with any arguments, simply select "Select files" and check the box "Run as Administrator" under "advanced options". File Launcher can be run as a daemon, which means it runs with no GUI. In this mode it shows only a tray icon on the taskbar. File Launcher can be customized to show the user's control panel (registry editing), and can also be configured to launch any program under different window states (normal, maximized and minimized). Features: · Can run any executable file, even.exe files that do not have a GUI. · Run in a tray icon. · Send messages to a log file with the priority set to 0 (highest priority). Can run as a daemon (process runs on startup). File selection and argument passing are handled by the registry. Customizable: "Hide icon", "run as administrator", "display registry keys", and "show process list". · Easy to understand: detailed help is available for every command. · Automatic session reset when needed. · Compatible with latest Windows OS. · Compatible with every Windows version. Installing File Launcher: Download File Launcher from this website and save it to the folder that contains the exe file. Open the folder containing File Launcher and drag and drop the exe file to the File Launcher icon on the desktop. If you have installed File Launcher correctly, you'll see the File Launcher icon on the desktop. Using File Launcher: File Launcher can run any application without a GUI. All applications have a single window, a few lines of commands, and no GUI (no menu). When you start File Launcher it will run all selected commands as a normal program. When you have a few selected commands, simply press the OK button to run them in a new window. When File Launcher is running you can use any of the command line windows to run any of the selected commands. The command line windows will always appear below the main window.

Press the menu button (looks like a gear) to open the file selection menu. This menu allows you to select any.txt file and run it as an executable program (ie. "run"). You can also browse for any other type of file (except.exe files). Options: File Launcher has

# **System Requirements:**

Windows 7 or later (64 bit only) Intel Core 2 Duo or equivalent 2 GB RAM 3 GB available disk space DirectX: 9.0c Multicore CPU required How to Play: The game can be played on two screens: Single Player: can be played on a single monitor (recommended), on different monitors or on two synchronized screens. On a single monitor, the game is played in local co-op. The player with the keyboard controller will be the Main

### Related links:

https://olivedatavola.it/wp-content/uploads/2022/12/catmans.pdf

https://www.yunusbasar.com/wp-content/uploads/2022/12/Connection-Pool-Cleaner.pdf

https://italytourexperience.com/wp-content/uploads/2022/12/EasyFlow-CS2-For-InDesign-CS2-Free.pdf

https://businessdirectorychicago.com/wp-content/uploads/2022/12/CD-Organizer-Crack-Incl-Product-Key-Download.pdf

https://www.sozpaed.work/wp-content/uploads/2022/12/ThinkPad-Monitor-INF-File-Crack-Keygen-Free-Download-April20 22.pdf

https://fonteexpress.com/wp-content/uploads/2022/12/Metasequoia Crack Free Download WinMac.pdf

http://lamu360.com/2022/12/12/horary-helper-crack-keygen-free-download-for-windows/

https://gflash.es/wp-content/uploads/2022/12/raphdion.pdf

https://xn--traspasoenespaa-crb.com/wp-content/uploads/2022/12/Sound-Laundry-Compact-Edition-Crack-Incl-Product-Key

-Download-PCWindows-Latest-2022.pdf

http://calientalomedia.com/?p=11812